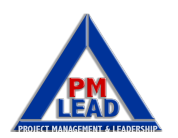

## PMP Exam Formulas Summary

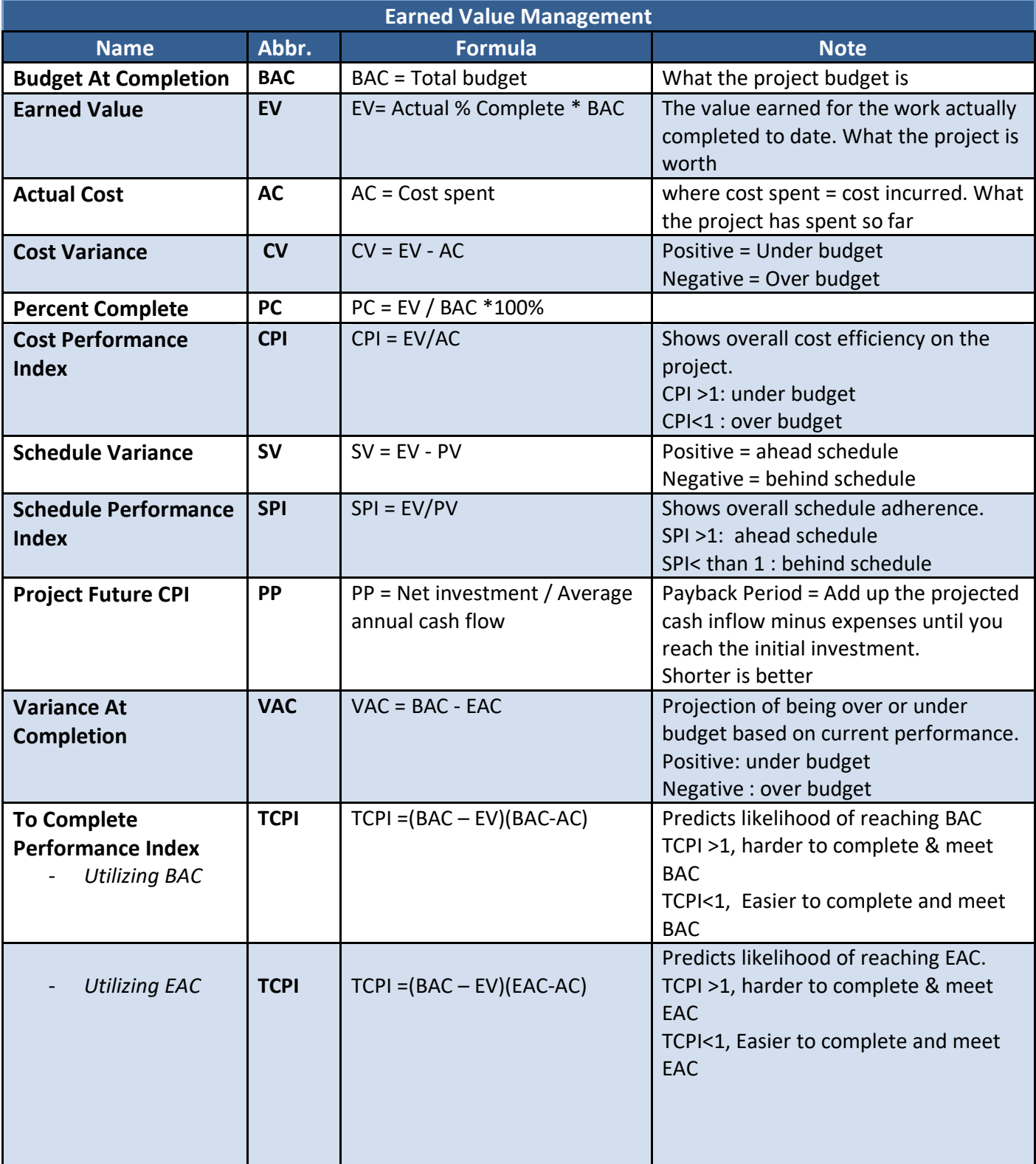

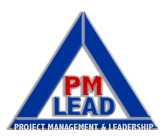

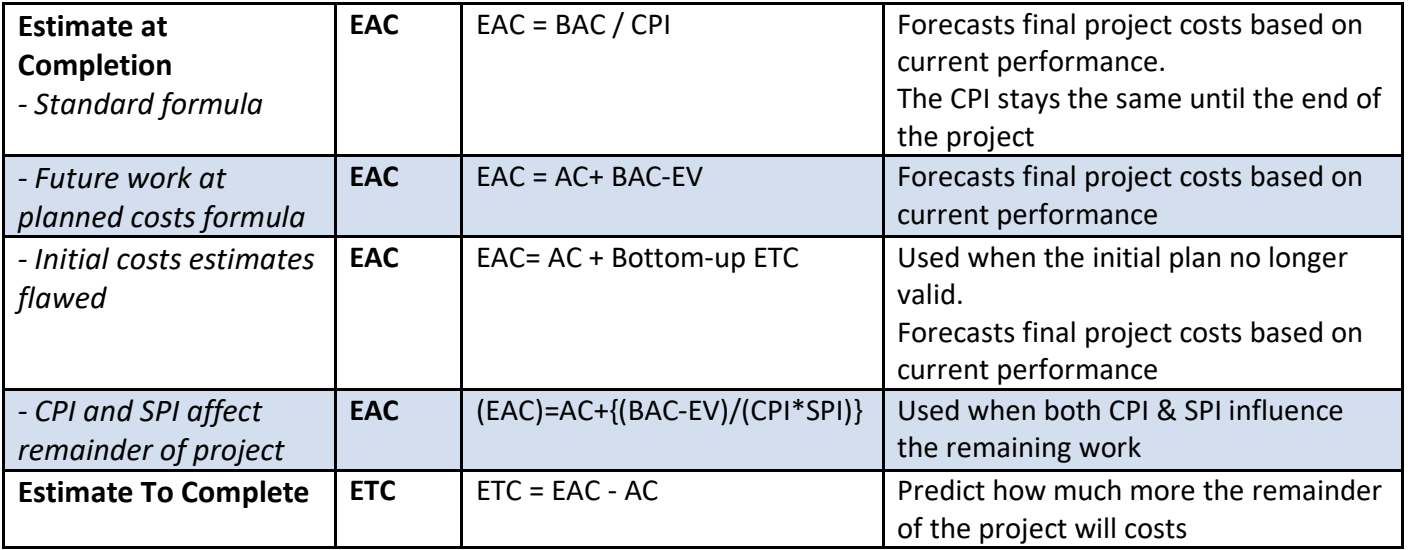

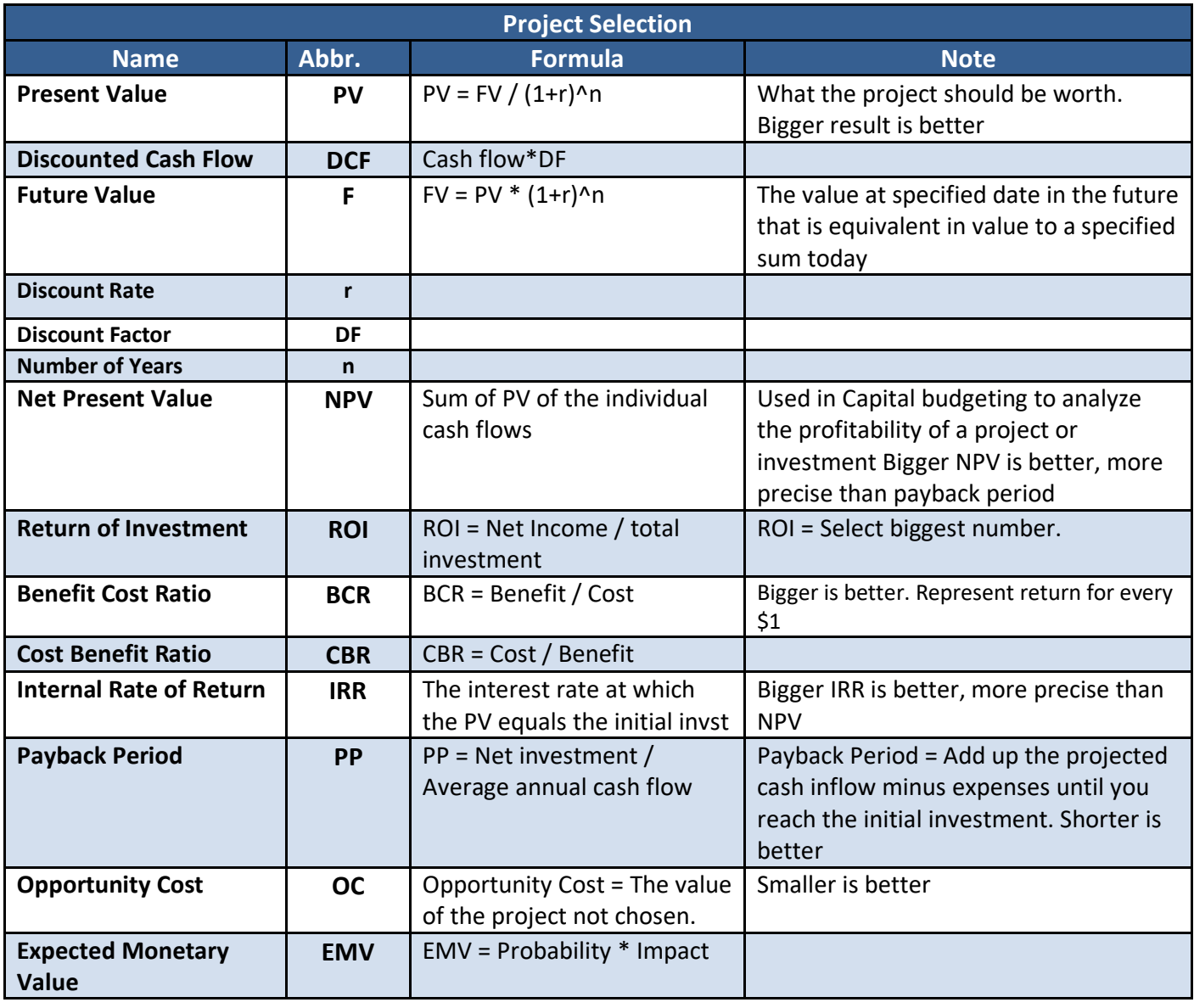

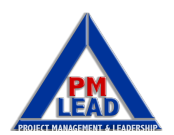

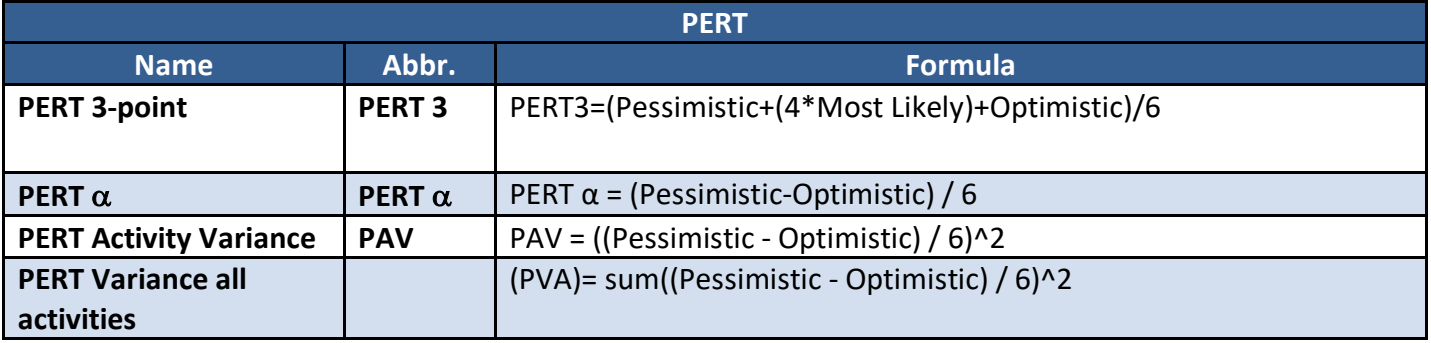

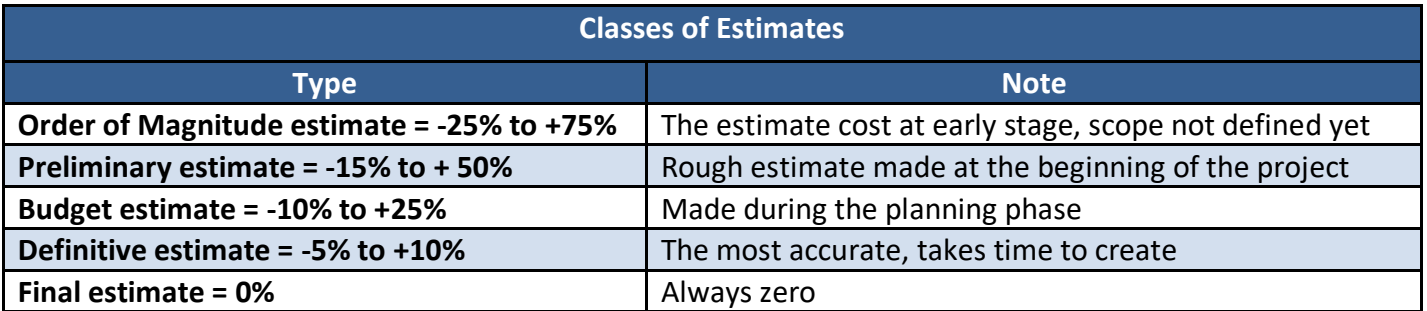

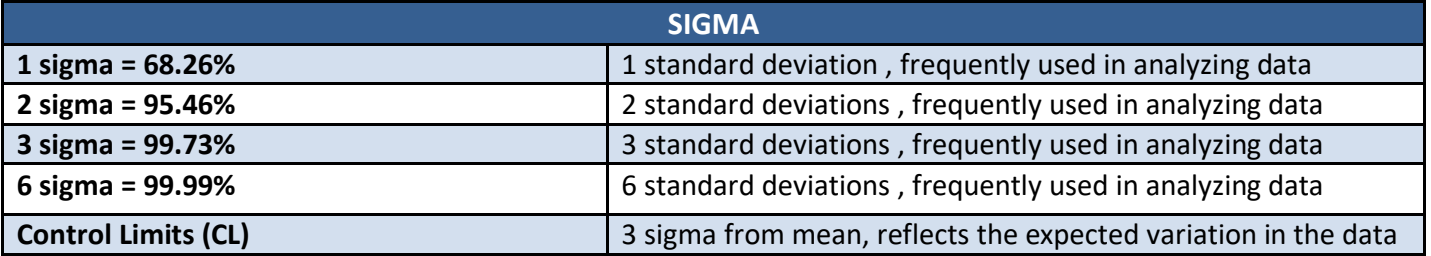

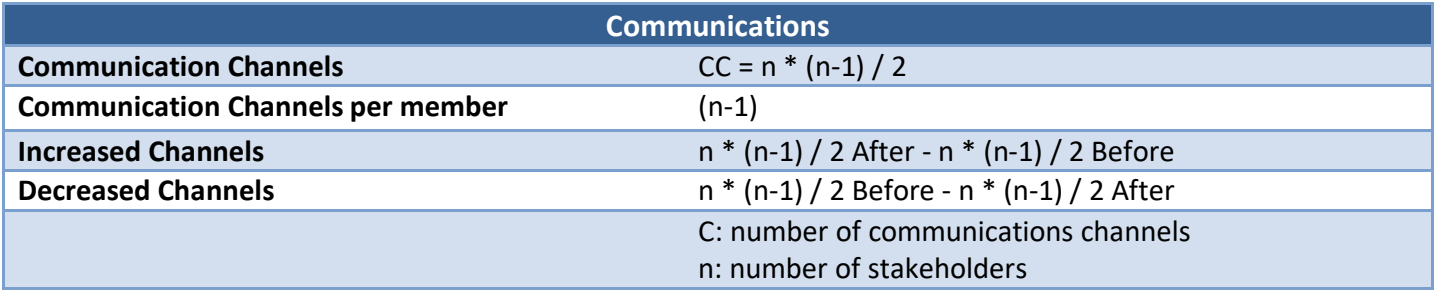

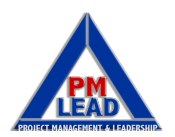

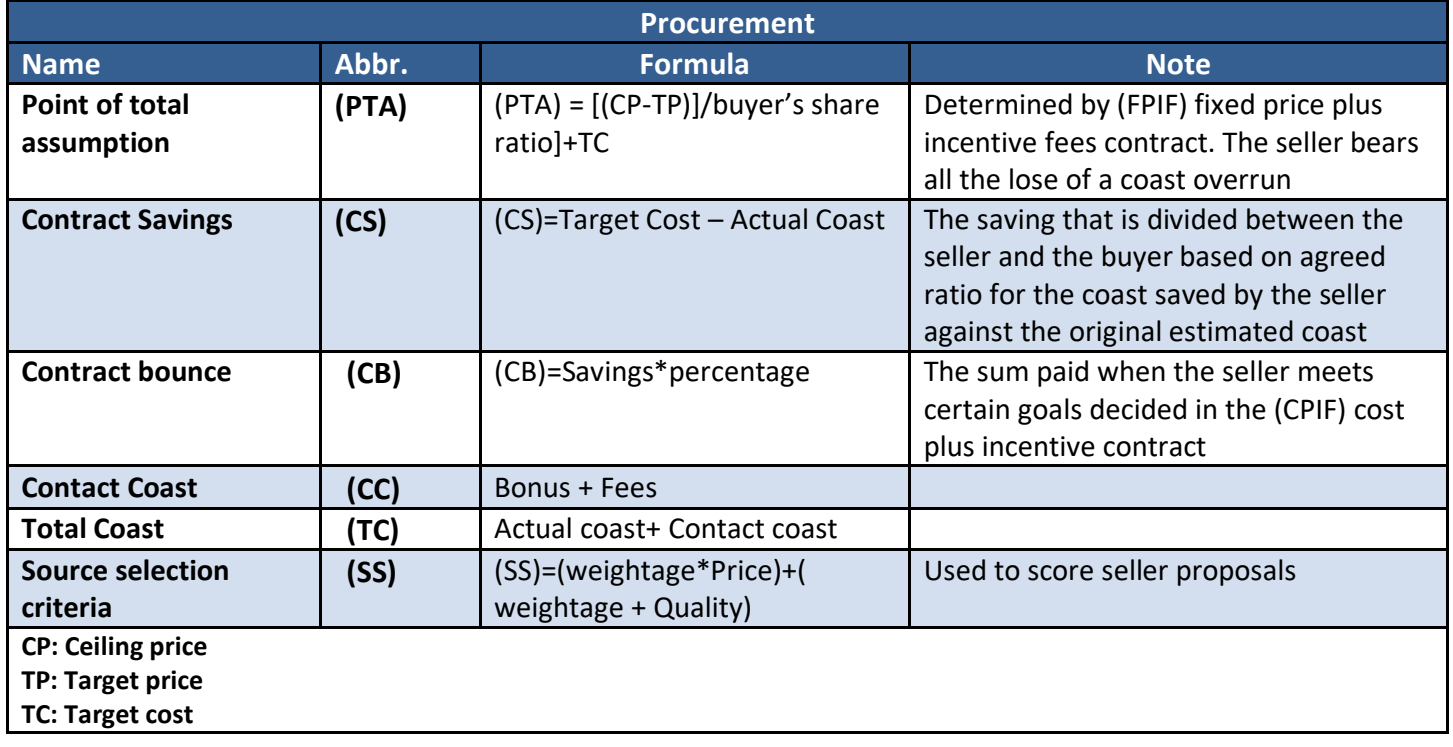

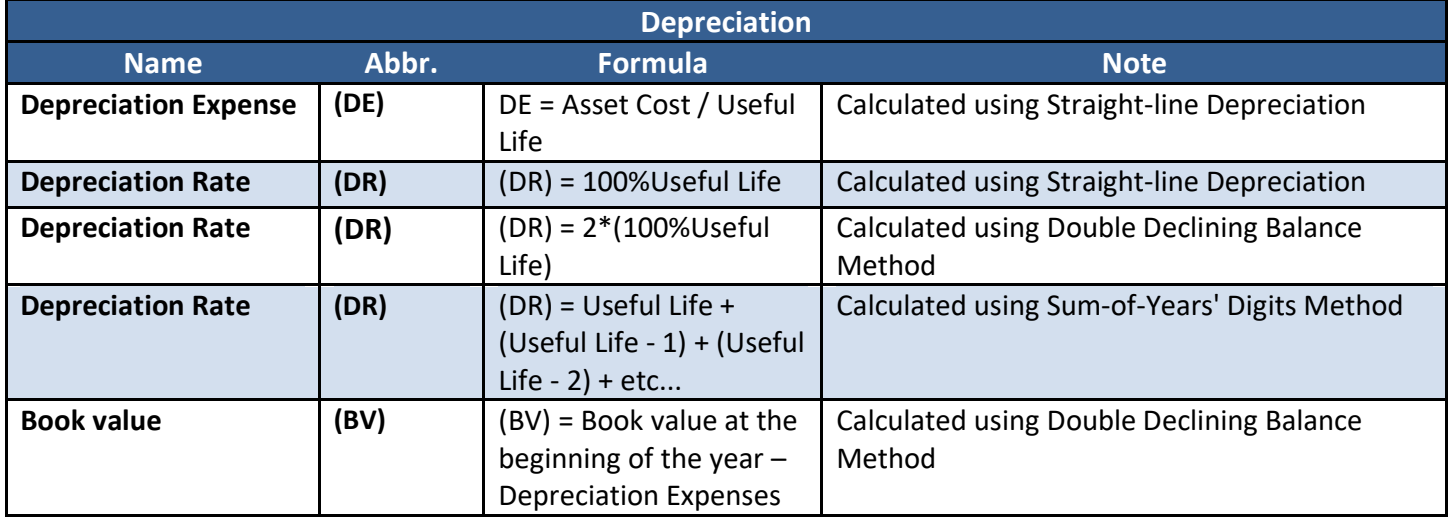

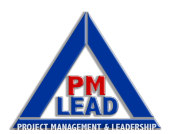

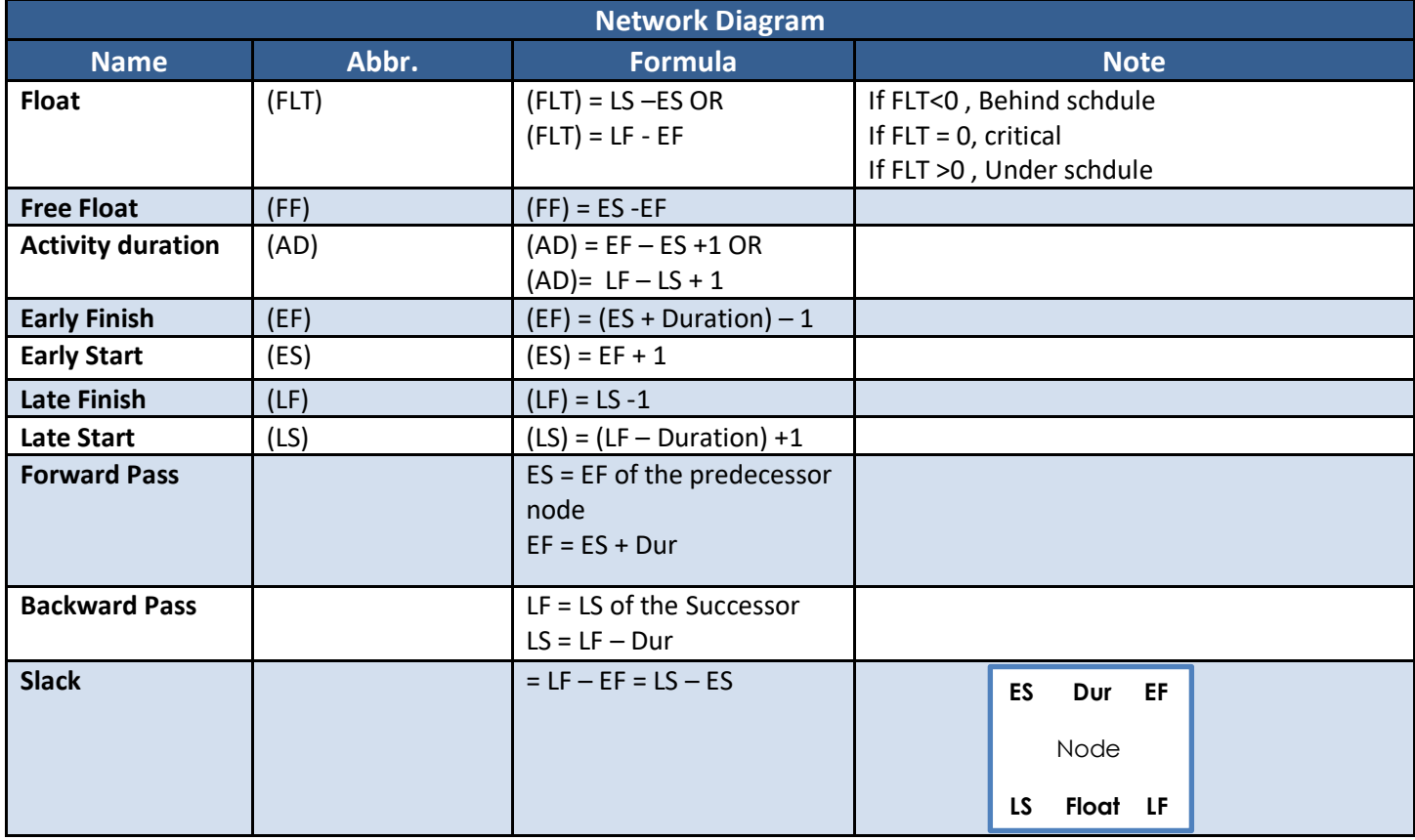

## **Important Values**

Control Limits = 3 sigma from mean

Control Specifications = Defined by customer; less than the control limits

Float on the critical path  $= 0$  days

Pareto Diagram = 80/20

Time a PM spends communicating = 90%

Crashing a project = Crash least expensive tasks on critical path.

JIT inventory = 0% (or very close to 0%.)

Lag: Waiting time between activities (positive time)

Lead: Activities are moved closer together or overlap (negative time).

Crashing: Adding resources to reduce the project duration. Crashing adds costs to the project.

Fast tracking: Allows project phases to overlap to reduce the project duration. Fast tracking adds risk to the project.

Free float: The amount of time an activity can be delayed without delaying the next activity's start date.

Total float: The amount of time an activity can be delayed without delaying the project's end date.

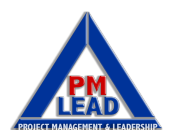

*Refer to the PMBOK® Guide 6th Edition for more details. & Please do not hesitate to contact me anytime if you have any questions, comments, and feedbacks.* 

*Success is yours,*

Prepared by: Amr Miqdadi, PMP *info@pmlead.net https://www.pmlead.net*

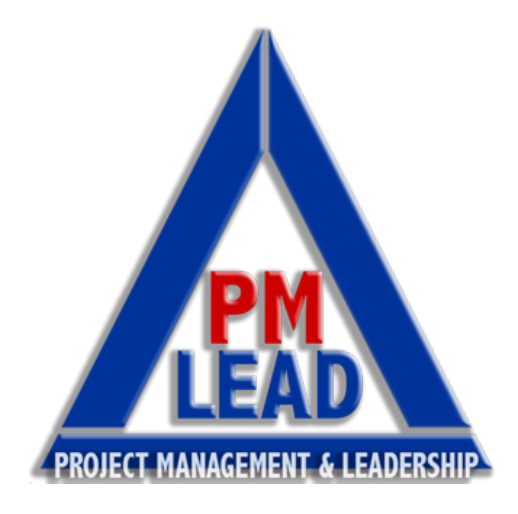

*PMI®, PMP®, CAPM®* and PMBOK® Guide are trademarks of the Project Management Institute, Inc. *PMI®* has not endorsed and did not participate in the development of this product.